**TIPS** 

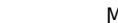

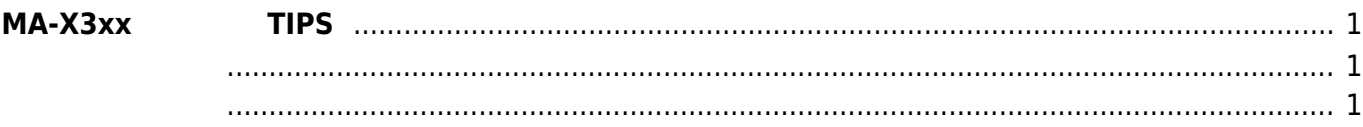

<span id="page-2-0"></span>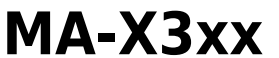

**MA-X3xx シリーズ TIPS**

(bootlog)

- <span id="page-2-2"></span>• [SD Card](https://ma-tech.centurysys.jp/doku.php?id=mas1xx_tips:automount_sdcard:start) (MA-S1xx/MA-X3xx )
- $\bullet$  [eMMC](https://ma-tech.centurysys.jp/doku.php?id=mas1xx_tips:use_emmc_data_partition:start)  $(MA-S1xx/MA-X3xx)$
- $\cdot$  LTE

<span id="page-2-1"></span> $\bullet$ 

- [Azure IoT Edge](https://ma-tech.centurysys.jp/doku.php?id=max3xx_tips:use_azure_iot_edge:start) (Using Azure IoT Edge)
- $\cdot$  LXC
- [DI](https://ma-tech.centurysys.jp/doku.php?id=max3xx_tips:upload_di_state_to_harvest:start) SORACOM Harvest
- [SD Card](https://ma-tech.centurysys.jp/doku.php?id=max3xx_tips:boot_from_sd:start) (bootloader )
- [SD Card](https://ma-tech.centurysys.jp/doku.php?id=max3xx_tips:use_sdcard_for_rootfs:start) root filesystem

From: <https://ma-tech.centurysys.jp/> - **MA-X/MA-S/MA-E/IP-K Developers' WiKi**

Permanent link: **[https://ma-tech.centurysys.jp/doku.php?id=max3xx\\_tips:start](https://ma-tech.centurysys.jp/doku.php?id=max3xx_tips:start)**

Last update: **2023/12/19 16:39**